Release-Management Softwareentwicklung in der Wissenschaft

Sebastian Schulz

Arbeitsbereich Wissenschaftliches Rechnen Fachbereich Informatik Universität Hamburg

14. Februar 2011

1 / 36

 $2990$ 

제 그 게 제 그래서 제 공 게 제 공 게 되는 것

## Ausblick

## 1 [Definition](#page-2-0)

## 2 [Motivation](#page-10-0)

#### 3 [Release-Management](#page-12-0)

- 4 [Beispiele aus der Freien-Software-Szene](#page-45-0)
	- **.** [Linux Kernel](#page-46-0)
	- **•** [Subversion](#page-54-0)
	- [Apache HTTP Server](#page-62-0)

### 5 [Bezug zur Softwareentwicklung in der Wissenschaft](#page-70-0)

#### 6 [Zusammenfassung](#page-72-0)

## Ausblick

## 1 [Definition](#page-2-0)

### **[Motivation](#page-10-0)**

#### 3 [Release-Management](#page-12-0)

- 4 [Beispiele aus der Freien-Software-Szene](#page-45-0)
	- **.** [Linux Kernel](#page-46-0)
	- [Subversion](#page-54-0)
	- [Apache HTTP Server](#page-62-0)

### 5 [Bezug zur Softwareentwicklung in der Wissenschaft](#page-70-0)

#### <span id="page-2-0"></span>**[Zusammenfassung](#page-72-0)**

# Definition

Wechselwirkung zwischen Änderungs-, Konfigurations- und Release-Management

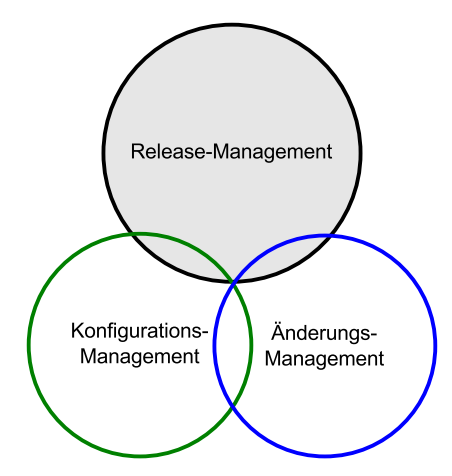

Abbildung: Zusammenhang von Release-, Änderungs- und Konfigurations-Management

# Definition

Was ist Release-Management?

### Definition

"Release-Management ist der Prozess, durch den Software zur Verfügung gestellt wird." [\[HW03\]](#page-75-0)

#### Aufgaben von Release-Management

- **•** Funktionsumfang festlegen
- Zeitplan festlegen
- **Qualitätskontrolle**
- Umfang und Änderungen dokumentieren
- Reproduzierbarkeit sicherstellen

### Definition Was ist Release-Management?

### Definition

"Release-Management ist der Prozess, durch den Software zur Verfügung gestellt wird." [\[HW03\]](#page-75-0)

### Aufgaben von Release-Management

- **•** Funktionsumfang festlegen
- Zeitplan festlegen
- **•** Qualitätskontrolle
- Umfang und Änderungen dokumentieren
- Reproduzierbarkeit sicherstellen

### Definition

Änderungs-Management stellt sicher, dass alle Änderungen bewertet, erprobt, implementiert und überprüft werden. [\[ISO05\]](#page-76-0)

### Aufgaben von Änderungs-Management

- Änderungen initiieren, dokumentieren und autorisieren
- Wirkung der Änderungen abschätzen/Risiko abwägen
- **•** Implementierung koordinieren
- Abschließend Änderung überprüfen

### Definition

Änderungs-Management stellt sicher, dass alle Änderungen bewertet, erprobt, implementiert und überprüft werden. [\[ISO05\]](#page-76-0)

## Aufgaben von Änderungs-Management

- Änderungen initiieren, dokumentieren und autorisieren
- Wirkung der Änderungen abschätzen/Risiko abwägen
- Implementierung koordinieren
- Abschließend Änderung überprüfen

### Definition Was ist Konfigurations-Management?

### Definition

#### Konfigurations-Management koordiniert Maßnahmen um Konfigurationen zu lenken und zu kontrollieren.[\[ISO04\]](#page-76-1)

7 / 36

キロメ メ都 メメ きょうくぼう

### Aufgaben von Konfigurations-Management

- Definition und Verfolgung von Prozessen
- Dokumentation aller Vorgänge
- **Versionierung und Konfliktbehandlung**
- Verwaltung von Voraussetzungen

### Definition

Konfigurations-Management koordiniert Maßnahmen um Konfigurationen zu lenken und zu kontrollieren.[\[ISO04\]](#page-76-1)

### Aufgaben von Konfigurations-Management

- Definition und Verfolgung von Prozessen
- **•** Dokumentation aller Vorgänge
- **Versionierung und Konfliktbehandlung**
- Verwaltung von Voraussetzungen

## Ausblick

### **[Definition](#page-2-0)**

## 2 [Motivation](#page-10-0)

#### 3 [Release-Management](#page-12-0)

#### 4 [Beispiele aus der Freien-Software-Szene](#page-45-0)

- **.** [Linux Kernel](#page-46-0)
- [Subversion](#page-54-0)
- <span id="page-10-0"></span>[Apache HTTP Server](#page-62-0)

### 5 [Bezug zur Softwareentwicklung in der Wissenschaft](#page-70-0)

#### **[Zusammenfassung](#page-72-0)**

- Was sind Anforderungen an ein Release-Management?
- Was sind Anforderung an ein wissenschaftliches Release-Management?
- Wie ist das Vorgehen bei freien Software-Projekten?

9 / 36

K ロ X K @ X K 할 X K 할 X ( 할

## Ausblick

## **[Definition](#page-2-0)**

### **[Motivation](#page-10-0)**

#### 3 [Release-Management](#page-12-0)

- 4 [Beispiele aus der Freien-Software-Szene](#page-45-0)
	- **.** [Linux Kernel](#page-46-0)
	- [Subversion](#page-54-0)
	- [Apache HTTP Server](#page-62-0)
- 5 [Bezug zur Softwareentwicklung in der Wissenschaft](#page-70-0)
- <span id="page-12-0"></span>**[Zusammenfassung](#page-72-0)**

## Release-Manager

Was ist ein Release-Manager?

- Verantwortlich für das Release
- **•** Letzte Entscheidungsinstanz
- Mehrere Personen für mehrere Releases denkbar
- Aufgaben delegieren (z.B.: Dokumentation, Release-Notes)
- Planen des zeitlichen Ablaufs
- Meilensteine definieren
- Fristen setzen
- Auf verschiedenen Plattformen übersetzen und testen
- Check-Liste abarbeiten
- Nach der Veröffentlichung das Feedback rückfließen lassen

- **Test vor der Veröffentlichung** 
	- Code einfrieren
	- Kriterienkatalog erfüllen
	- **Automatisierte Testabläufe**
- **•** Freigabe
	- Release-Manager gibt Software frei
	- Abnahme durch eine unabhängige Gruppe denkbar
	- Release-Notes (Abhängigkeiten, Installation)
	- Ankündigung (z.B.: Mailingliste, Website)
	- Zugriff über Webserver und Spiegelserver
	- Prüfsummen und Signierung der Archive garantiert Integrität
- **Archivierung der Software** 
	- Leitfaden wie das Release gepackt wird
	- Für möglichst viele Benutzer verwendbar
	- Aufwand für den Benutzer gering halten (Unix, Windows)

- **Test vor der Veröffentlichung** 
	- Code einfrieren
	- Kriterienkatalog erfüllen
	- Automatisierte Testabläufe
- **•** Freigabe
	- Release-Manager gibt Software frei
	- Abnahme durch eine unabhängige Gruppe denkbar
	- Release-Notes (Abhängigkeiten, Installation)
	- Ankündigung (z.B.: Mailingliste, Website)
	- Zugriff über Webserver und Spiegelserver
	- Prüfsummen und Signierung der Archive garantiert Integrität
- **Archivierung der Software** 
	- Leitfaden wie das Release gepackt wird
	- Für möglichst viele Benutzer verwendbar
	- Aufwand für den Benutzer gering halten (Unix, Windows)

- **Test vor der Veröffentlichung** 
	- Code einfrieren
	- Kriterienkatalog erfüllen
	- Automatisierte Testabläufe
- **•** Freigabe
	- Release-Manager gibt Software frei
	- Abnahme durch eine unabhängige Gruppe denkbar
	- Release-Notes (Abhängigkeiten, Installation)
	- Ankündigung (z.B.: Mailingliste, Website)
	- Zugriff über Webserver und Spiegelserver
	- Prüfsummen und Signierung der Archive garantiert Integrität
- **Archivierung der Software** 
	- Leitfaden wie das Release gepackt wird
	- Für möglichst viele Benutzer verwendbar
	- Aufwand für den Benutzer gering halten (Unix, Windows)

- **Test vor der Veröffentlichung** 
	- Code einfrieren
	- Kriterienkatalog erfüllen
	- Automatisierte Testabläufe
- **•** Freigabe
	- Release-Manager gibt Software frei
	- Abnahme durch eine unabhängige Gruppe denkbar
	- Release-Notes (Abhängigkeiten, Installation)
	- Ankündigung (z.B.: Mailingliste, Website)
	- Zugriff über Webserver und Spiegelserver
	- Prüfsummen und Signierung der Archive garantiert Integrität
- Archivierung der Software
	- Leitfaden wie das Release gepackt wird
	- Für möglichst viele Benutzer verwendbar
	- Aufwand für den Benutzer gering halten (Unix, Windows)

#### **·** Umgebungen

- **•** Entwicklungsumgebung
- **Testumgebung**
- Vorschau
- Produktionsumgebung
- **•** Installation
	- Verteilungsprozess in Cluster
	- Unterstützung durch Build-Skripte
	- Handarbeit (z.B. Datenbank anpassen)

14 / 36

 $\Omega$ 

э

キロメ メ都 メメ きょうくぼう

### Umgebungen

- **•** Entwicklungsumgebung
- **•** Testumgebung
- Vorschau
- Produktionsumgebung
- **•** Installation
	- Verteilungsprozess in Cluster
	- Unterstützung durch Build-Skripte
	- Handarbeit (z.B. Datenbank anpassen)

14 / 36

 $209$ 

지갑 데 저렴 이 지경 이 지경 이

### **·** Umgebungen

- **•** Entwicklungsumgebung
- **•** Testumgebung
- Vorschau
- Produktionsumgebung
- **o** Installation
	- Verteilungsprozess in Cluster
	- Unterstützung durch Build-Skripte
	- Handarbeit (z.B. Datenbank anpassen)

14 / 36

 $209$ 

지갑 데 저렴 이 지경 이 지경 이

#### Was ist die Idee?

- Release identifizierbar durch Versionsnummern
- Stabilität des Releases kennzeichnen (z.B. "0.95")
- Schlagwörter ("alpha", "beta", Branching)
- $\bullet$  Unterstützung durch Versionsverwaltung ( $\Rightarrow$  Git)
- Wie kann Versionsverwaltung unterstützen?
	- Meilensteine als Schlagwörter (Tags)
	- Parallele Softwareentwicklung durch Branching und Merging
- Leitfaden für Versionierung
	- Wann wird das Release als stabil bzw. nicht stabil bezeichnet
	- Welche Abstufungen gibt es
	- Kriterien für den entsprechenden Status notwendig

#### Was ist die Idee?

- Release identifizierbar durch Versionsnummern
- Stabilität des Releases kennzeichnen (z.B. "0.95")
- Schlagwörter ("alpha", "beta", Branching)
- $\bullet$  Unterstützung durch Versionsverwaltung ( $\Rightarrow$  Git)
- Wie kann Versionsverwaltung unterstützen?
	- Meilensteine als Schlagwörter (Tags)
	- Parallele Softwareentwicklung durch Branching und Merging
- Leitfaden für Versionierung
	- Wann wird das Release als stabil bzw. nicht stabil bezeichnet
	- Welche Abstufungen gibt es
	- **Kriterien für den entsprechenden Status notwendig**

- Was ist die Idee?
	- Release identifizierbar durch Versionsnummern
	- Stabilität des Releases kennzeichnen (z.B. "0.95")
	- Schlagwörter ("alpha", "beta", Branching)
	- $\bullet$  Unterstützung durch Versionsverwaltung ( $\Rightarrow$  Git)
- Wie kann Versionsverwaltung unterstützen?
	- Meilensteine als Schlagwörter (Tags)
	- Parallele Softwareentwicklung durch Branching und Merging
- Leitfaden für Versionierung
	- Wann wird das Release als stabil bzw. nicht stabil bezeichnet
	- Welche Abstufungen gibt es
	- **Kriterien für den entsprechenden Status notwendig**

- Was ist die Idee?
	- Release identifizierbar durch Versionsnummern
	- Stabilität des Releases kennzeichnen (z.B. "0.95")
	- Schlagwörter ("alpha", "beta", Branching)
	- $\bullet$  Unterstützung durch Versionsverwaltung ( $\Rightarrow$  Git)
- Wie kann Versionsverwaltung unterstützen?
	- Meilensteine als Schlagwörter (Tags)
	- Parallele Softwareentwicklung durch Branching und Merging
- Leitfaden für Versionierung
	- Wann wird das Release als stabil bzw. nicht stabil bezeichnet
	- Welche Abstufungen gibt es
	- Kriterien für den entsprechenden Status notwendig

#### Schemata

#### • Iterierbare Abfolgen

- major.minor[.build[.revision]]
- Nummeriert (0.9, 1.0, 1.2)
- Alphabet (1.1a, 1.1b, 1.1c)
- $\bullet$  Status ("alpha", "beta", "rc")
- **•** negative Versionsnummern
- Datum ("Wine 20040505")
	- Snapshots, Nightly Build
- $\bullet$  Jahreszahl ("Windows 98", "Ubuntu 11.04")
- Sonstige Schemata
	- $\bullet$   $\pi$  (... Tex 3.1415926")
	- Marketing ("Microsoft Office XP")

#### Schemata

- Iterierbare Abfolgen
	- major.minor[.build[.revision]]
	- Nummeriert (0.9, 1.0, 1.2)
	- Alphabet (1.1a, 1.1b, 1.1c)
	- Status ("alpha", "beta", "rc")
	- **•** negative Versionsnummern
- Datum ("Wine 20040505")
	- Snapshots, Nightly Build
- $\bullet$  Jahreszahl ("Windows 98", "Ubuntu 11.04")
- **Sonstige Schemata** 
	- $\bullet$   $\pi$  (... Tex 3.1415926")
	- Marketing ("Microsoft Office XP")

#### Schemata

#### • Iterierbare Abfolgen

- major.minor[.build[.revision]]
- Nummeriert (0.9, 1.0, 1.2)
- Alphabet (1.1a, 1.1b, 1.1c)
- Status ("alpha", "beta", "rc")
- **•** negative Versionsnummern
- Datum ("Wine 20040505")
	- Snapshots, Nightly Build
- $\bullet$  Jahreszahl ("Windows 98", "Ubuntu 11.04")
- Sonstige Schemata
	- $\bullet$   $\pi$  (... Tex 3.1415926")
	- Marketing ("Microsoft Office XP")

#### Schemata

- Iterierbare Abfolgen
	- major.minor[.build[.revision]]
	- Nummeriert (0.9, 1.0, 1.2)
	- Alphabet (1.1a, 1.1b, 1.1c)
	- Status ("alpha", "beta", "rc")
	- **•** negative Versionsnummern
- Datum ("Wine 20040505")
	- Snapshots, Nightly Build
- Jahreszahl ("Windows 98", "Ubuntu 11.04")
- **Sonstige Schemata** 
	- $\bullet$   $\pi$  (... Tex 3.1415926")
	- Marketing ("Microsoft Office XP")

#### Schemata

- Iterierbare Abfolgen
	- major.minor[.build[.revision]]
	- Nummeriert (0.9, 1.0, 1.2)
	- Alphabet (1.1a, 1.1b, 1.1c)
	- Status ("alpha", "beta", "rc")
	- **•** negative Versionsnummern
- Datum ("Wine 20040505")
	- Snapshots, Nightly Build
- Jahreszahl ("Windows 98", "Ubuntu 11.04")
- Sonstige Schemata
	- $\bullet$   $\pi$  (...Tex 3.1415926")
	- Marketing ("Microsoft Office XP")

#### Beispiel für Schlagwörter in Git

```
$ git tag -a "v1.1beta"
$ git tag -l
v1.1beta
$ git tag -d "v1.1beta"
Deleted tag 'v1.1beta' (was e4ee032)
```
# Kleine Projekte

Was ist bei kleinen Projekten anders?

- Größe des Teams entscheidet über den Aufwand
- Wie kann das Vorgehen bei kleinen Projekten sein?
	- Aufwand gering halten
	- Versionierung verwenden
	- Dokumentation (README.txt, Changelog.txt)

18 / 36

K ロ ▶ K 優 ▶ K 경 ▶ K 경 ▶ │ 경

- **•** Werkzeuge
	- Makefile
	- Apache Ant
	- GNU Build System
	- Waf

## Was ist .Waf"

- Auf Python basierendes Framework zum konfigurieren, compilieren und installieren von Software-Projekten
- Wichtige Funktionen
	- Erkennt selbstständig die Abhängigkeit
	- Aufgaben werden parallelisiert
	- Einfach erweiterbar
	- Gut dokumentiert ("The Waf book")
- Vordefinierte Phasen
	- **configure: Sucht nach Bibliotheken, Compiler, etc.**
	- build: Übersetzt das Projekt
	- dist: Erstellt ein Archiv mit dem gesamten Quelltext
	- clean: Entfernt alle mit build erzeugten Dateien
- Auf Python basierendes Framework zum konfigurieren, compilieren und installieren von Software-Projekten
- Wichtige Funktionen
	- Erkennt selbstständig die Abhängigkeit
	- Aufgaben werden parallelisiert
	- **•** Finfach erweiterbar
	- Gut dokumentiert ("The Waf book")
- Vordefinierte Phasen
	- **configure: Sucht nach Bibliotheken, Compiler, etc.**
	- build: Übersetzt das Projekt
	- dist: Erstellt ein Archiv mit dem gesamten Quelltext
	- clean: Entfernt alle mit build erzeugten Dateien
- Auf Python basierendes Framework zum konfigurieren, compilieren und installieren von Software-Projekten
- Wichtige Funktionen
	- Erkennt selbstständig die Abhängigkeit
	- Aufgaben werden parallelisiert
	- **•** Finfach erweiterbar
	- Gut dokumentiert ("The Waf book")
- Vordefinierte Phasen
	- **configure: Sucht nach Bibliotheken, Compiler, etc.**
	- build: Übersetzt das Projekt
	- **o** dist: Erstellt ein Archiv mit dem gesamten Quelltext
	- clean: Entfernt alle mit build erzeugten Dateien
# Beispiel mit "Waf" I [\[Tho10\]](#page-77-0)

#### Listing 1: main.c

```
1 \#include \ltstdio.h>
       int main (void)
\begin{array}{c|c}\n2 & \text{i} \\
3 & \text{4} \\
4 & 5 \\
6 & 3\n\end{array}puts ("Hello<sub>u</sub>World!");return 0;
       6 }
```
#### <span id="page-36-0"></span>Listing 2: wscript

```
1 \begin{array}{c} \n\text{APPNAME} = ' \text{wafhello'} \\
\text{VERSION} = '1.0' \\
\end{array}2 \overline{V} VERSION = '1.0'<br>3 def options (opt
3 \mid \text{def} \text{ options} (\text{opt}) :<br>4 opt.load(
4 opt . load ('compiler_c')<br>5 def configure (cnf):
\begin{array}{c|c} 5 & \text{def} \end{array} configure (cnf):<br>6
6 cnf.load ('compiler_c')<br>
7 def build (bld):<br>
8 bld (features='c<sub>u</sub>cprogra
       def build (bld):
                         b \, \text{Id} \, \text{(features='c<sub>u</sub>cprogram', source='main.c', \ \text{)}9 target='hello')
```
# Beispiel mit "Waf" II [\[Tho10\]](#page-77-0)

```
$ waf configure build
Setting top to \cdot \cdot \cdotSetting out to : ./build
Checking for 'gcc' (c compiler) : ok
'configure' finished successfully (0.026s)
Waf: Entering directory './build'
\lceil 1/2 \rceil c: main.c \rightarrow build/main.c.0.o
[2/2] cprogram: build/main.c.0.o -> build/hello
Waf: Leaving directory './build'
'build' finished successfully (0.061s)
$ ./build/hello
Hello World!
$ waf dist
New archive created: wafhello-1.0.tar.bz2
(sha='10d691febb5f87e32f3f599749be12df737158a7')
'dist' finished successfully s)
```

```
Setting top to \cdot \cdot \cdotSetting out to : ./build
Checking for 'gcc' (c compiler) : ok
'configure' finished successfully (0.026s)
Waf: Entering directory './build'
\lceil 1/2 \rceil c: main.c \rightarrow build/main.c.0.o
[2/2] cprogram: build/main.c.0.o -> build/hello
Waf: Leaving directory './build'
'build' finished successfully (0.061s)
$ ./build/hello
Hello World!
$ waf dist
New archive created: wafhello-1.0.tar.bz2
(sha='10d691febb5f87e32f3f599749be12df737158a7')
'dist' finished successfully s)
```

```
$ waf configure build
```

```
Setting top to : .
Setting out to : ./build
Checking for 'gcc' (c compiler) : ok
'configure' finished successfully (0.026s)
Waf: Entering directory './build'
\lceil 1/2 \rceil c: main.c \rightarrow build/main.c.0.o
[2/2] cprogram: build/main.c.0.o -> build/hello
Waf: Leaving directory './build'
'build' finished successfully (0.061s)
$ ./build/hello
Hello World!
$ waf dist
New archive created: wafhello-1.0.tar.bz2
(sha='10d691febb5f87e32f3f599749be12df737158a7')
'dist' finished successfully s)
```

```
Setting top to : .
Setting out to : ./build
Checking for 'gcc' (c compiler) : ok
'configure' finished successfully (0.026s)
Waf: Entering directory './build'
[1/2] c: main.c -> build/main.c.0.o
[2/2] cprogram: build/main.c.0.o -> build/hello
Waf: Leaving directory './build'
'build' finished successfully (0.061s)
$ ./build/hello
Hello World!
$ waf dist
New archive created: wafhello-1.0.tar.bz2
(sha='10d691febb5f87e32f3f599749be12df737158a7')
'dist' finished successfully s)
```

```
Setting top to : .
Setting out to : ./build
Checking for 'gcc' (c compiler) : ok
'configure' finished successfully (0.026s)
Waf: Entering directory './build'
[1/2] c: main.c -> build/main.c.0.o
[2/2] cprogram: build/main.c.0.o -> build/hello
Waf: Leaving directory './build'
'build' finished successfully (0.061s)
$ ./build/hello
Hello World!
$ waf dist
New archive created: wafhello-1.0.tar.bz2
(sha='10d691febb5f87e32f3f599749be12df737158a7')
'dist' finished successfully s)
```

```
Setting top to : .
Setting out to : ./build
Checking for 'gcc' (c compiler) : ok
'configure' finished successfully (0.026s)
Waf: Entering directory './build'
[1/2] c: main.c -> build/main.c.0.o
[2/2] cprogram: build/main.c.0.o -> build/hello
Waf: Leaving directory './build'
'build' finished successfully (0.061s)
$ ./build/hello
Hello World!
$ waf dist
New archive created: wafhello-1.0.tar.bz2
(sha='10d691febb5f87e32f3f599749be12df737158a7')
'dist' finished successfully s)
```

```
Setting top to : .
Setting out to : ./build
Checking for 'gcc' (c compiler) : ok
'configure' finished successfully (0.026s)
Waf: Entering directory './build'
[1/2] c: main.c -> build/main.c.0.o
[2/2] cprogram: build/main.c.0.o -> build/hello
Waf: Leaving directory './build'
'build' finished successfully (0.061s)
$ ./build/hello
Hello World!
$ waf dist
New archive created: wafhello-1.0.tar.bz2
(sha='10d691febb5f87e32f3f599749be12df737158a7')
```
<span id="page-43-0"></span>'dist' finished successfully  $(0.012s)$  $(0.012s)$ 

```
$ waf configure build
```

```
Setting top to : .
Setting out to : ./build
Checking for 'gcc' (c compiler) : ok
'configure' finished successfully (0.026s)
Waf: Entering directory './build'
[1/2] c: main.c -> build/main.c.0.o
[2/2] cprogram: build/main.c.0.o -> build/hello
Waf: Leaving directory './build'
'build' finished successfully (0.061s)
$ ./build/hello
Hello World!
$ waf dist
New archive created: wafhello-1.0.tar.bz2
(sha='10d691febb5f87e32f3f599749be12df737158a7')
s)
```
## **[Definition](#page-2-0)**

## **[Motivation](#page-10-0)**

#### 3 [Release-Management](#page-12-0)

- 4 [Beispiele aus der Freien-Software-Szene](#page-45-0)
	- **.** [Linux Kernel](#page-46-0)
	- **•** [Subversion](#page-54-0)
	- [Apache HTTP Server](#page-62-0)

### 5 [Bezug zur Softwareentwicklung in der Wissenschaft](#page-70-0)

### <span id="page-45-0"></span>**[Zusammenfassung](#page-72-0)**

Was ist der Linux Kernel?

- Projekt 1991 durch Linus Torvalds gegründet
- Er ist heute noch hauptverantwortlich
- GNU GPL lizenziert
- Versionierung (2.{Major}.{Minor}[.Revision])
	- Major: Nur bei Änderung der Systemarchitektur
	- Minor: Hinzunahme von neuen Funktionen
	- Revision: Wird zur Fehlerbehebung verwendet
- <span id="page-46-0"></span>Verantwortliche Personen
	- Hauptzweig verantwortet Linus Torvalds
	- Entwickler übernehmen später die Pflege für stabile Versionen
	- 2.4-Zweig wird nach wie vor gepflegt

Was ist der Linux Kernel?

- Projekt 1991 durch Linus Torvalds gegründet
- **•** Er ist heute noch hauptverantwortlich
- GNU GPL lizenziert
- Versionierung (2.{Major}.{Minor}[.Revision])
	- Major: Nur bei Änderung der Systemarchitektur
	- Minor: Hinzunahme von neuen Funktionen
	- Revision: Wird zur Fehlerbehebung verwendet
- Verantwortliche Personen
	- Hauptzweig verantwortet Linus Torvalds
	- Entwickler übernehmen später die Pflege für stabile Versionen
	- 2.4-Zweig wird nach wie vor gepflegt

- Was ist der Linux Kernel?
	- Projekt 1991 durch Linus Torvalds gegründet
	- **•** Er ist heute noch hauptverantwortlich
	- GNU GPL lizenziert
- Versionierung (2.{Major}.{Minor}[.Revision])
	- Major: Nur bei Änderung der Systemarchitektur
	- Minor: Hinzunahme von neuen Funktionen
	- Revision: Wird zur Fehlerbehebung verwendet
- Verantwortliche Personen
	- Hauptzweig verantwortet Linus Torvalds
	- Entwickler übernehmen später die Pflege für stabile Versionen
	- 2.4-Zweig wird nach wie vor gepflegt

- Was ist der Linux Kernel?
	- Projekt 1991 durch Linus Torvalds gegründet
	- **•** Er ist heute noch hauptverantwortlich
	- GNU GPL lizenziert
- Versionierung (2.{Major}.{Minor}[.Revision])
	- Major: Nur bei Änderung der Systemarchitektur
	- Minor: Hinzunahme von neuen Funktionen
	- Revision: Wird zur Fehlerbehebung verwendet
- Verantwortliche Personen
	- **Hauptzweig verantwortet Linus Torvalds**
	- Entwickler übernehmen später die Pflege für stabile Versionen
	- 2.4-Zweig wird nach wie vor gepflegt

- · Entwicklerversion ("-mm Kernel")
- Nach zwei Wochen keine Aufnahme von neuen Features
- Positives Feedback von der Mailingliste
- **•** Freigabe
	- Ankündigung auf der Mailingliste
	- Verfügbar auf kernel.org und zahlreichen Spiegelserver
	- Dateien werden signiert mit GnuPG
	- Tarball, Patch
- Linux-Distributoren pflegen teilweise eigene Versionen

- · Entwicklerversion ("-mm Kernel")
- Nach zwei Wochen keine Aufnahme von neuen Features
- Positives Feedback von der Mailingliste
- **•** Freigabe
	- Ankündigung auf der Mailingliste
	- Verfügbar auf kernel.org und zahlreichen Spiegelserver
	- Dateien werden signiert mit GnuPG
	- Tarball, Patch
- Linux-Distributoren pflegen teilweise eigene Versionen

- Entwicklerversion ("-mm Kernel")
- Nach zwei Wochen keine Aufnahme von neuen Features
- Positives Feedback von der Mailingliste
- **•** Freigabe
	- Ankündigung auf der Mailingliste
	- Verfügbar auf kernel.org und zahlreichen Spiegelserver
	- Dateien werden signiert mit GnuPG
	- **•** Tarball, Patch
- Linux-Distributoren pflegen teilweise eigene Versionen

- Entwicklerversion ("-mm Kernel")
- Nach zwei Wochen keine Aufnahme von neuen Features
- Positives Feedback von der Mailingliste
- **•** Freigabe
	- Ankündigung auf der Mailingliste
	- Verfügbar auf kernel.org und zahlreichen Spiegelserver
	- Dateien werden signiert mit GnuPG
	- **•** Tarball, Patch
- Linux-Distributoren pflegen teilweise eigene Versionen

### Subversion Übersicht

### Was ist SVN?

- Versionsverwaltung
- Als Nachfolger von CVS entwickelt
- **Entwickelt durch CollabNet**
- Seit 2009 unterstützt durch die "Apache Software Foundation"

<span id="page-54-0"></span>25 / 36

 $209$ 

キロメ メ都 メメ きょうくぼう

- Apache License v2.0 lizenziert
- Verantwortliche Organisation und Personen
	- **Committers**
	- Release-Manager
	- Patch Manager

#### Was ist SVN?

- Versionsverwaltung
- Als Nachfolger von CVS entwickelt
- **Entwickelt durch CollabNet**
- Seit 2009 unterstützt durch die "Apache Software Foundation"

25 / 36

지갑 데 저렴 이 지경 이 지경 이

- Apache License v2.0 lizenziert
- Verantwortliche Organisation und Personen
	- **Committers**
	- Release-Manager
	- Patch Manager
- Was ist SVN?
	- Versionsverwaltung
	- Als Nachfolger von CVS entwickelt
	- **Entwickelt durch CollabNet**
	- Seit 2009 unterstützt durch die "Apache Software Foundation"

25 / 36

э

キロメ メ都 メメ きょうくきょう

- Apache License v2.0 lizenziert
- Verantwortliche Organisation und Personen
	- **e** Committers
	- Release-Manager
	- Patch Manager

#### Release-Management im Projekt

#### **•** Versionierung

- Alle Versionen sind grundsätzlich stabil
- Versionsnummer mit "alpha", "beta" oder "rc" sind nicht stabil
- Minor Releases bleiben zueinander kompatibel
- **Test und Abnahme** 
	- Regressionstests müssen erfolgreich sein
	- Punkte im Issue-Tracking-System müssen erledigt sein
	- **Build-Farm**
- **•** Veröffentlichung
	- Quellcode wird als Archiv(.tar.bz2, .zip) zur Verfügung gestellt
	- Nur auf den Servern von collabNet verfügbar
	- Dritte Distributoren stellen binäre Pakete bereit

#### Release-Management im Projekt

#### **•** Versionierung

- Alle Versionen sind grundsätzlich stabil
- Versionsnummer mit "alpha", "beta" oder "rc" sind nicht stabil
- Minor Releases bleiben zueinander kompatibel
- **Test und Abnahme** 
	- Regressionstests müssen erfolgreich sein
	- Punkte im Issue-Tracking-System müssen erledigt sein
	- Build-Farm
- **•** Veröffentlichung
	- Quellcode wird als Archiv(.tar.bz2, .zip) zur Verfügung gestellt
	- Nur auf den Servern von collabNet verfügbar
	- Dritte Distributoren stellen binäre Pakete bereit

#### Release-Management im Projekt

#### **•** Versionierung

- Alle Versionen sind grundsätzlich stabil
- Versionsnummer mit "alpha", "beta" oder "rc" sind nicht stabil
- Minor Releases bleiben zueinander kompatibel
- **•** Test und Abnahme
	- Regressionstests müssen erfolgreich sein
	- Punkte im Issue-Tracking-System müssen erledigt sein
	- Build-Farm

### **•** Veröffentlichung

- Quellcode wird als Archiv(.tar.bz2, .zip) zur Verfügung gestellt
- Nur auf den Servern von collabNet verfügbar
- Dritte Distributoren stellen binäre Pakete bereit

#### Release-Management im Projekt

#### **•** Versionierung

- Alle Versionen sind grundsätzlich stabil
- Versionsnummer mit "alpha", "beta" oder "rc" sind nicht stabil
- Minor Releases bleiben zueinander kompatibel
- **•** Test und Abnahme
	- Regressionstests müssen erfolgreich sein
	- Punkte im Issue-Tracking-System müssen erledigt sein
	- Build-Farm
- Veröffentlichung
	- Quellcode wird als Archiv(.tar.bz2, .zip) zur Verfügung gestellt
	- Nur auf den Servern von collabNet verfügbar
	- Dritte Distributoren stellen binäre Pakete bereit

Release-Management im Projekt

- **•** Versionierung
	- Alle Versionen sind grundsätzlich stabil
	- Versionsnummer mit "alpha", "beta" oder "rc" sind nicht stabil
	- Minor Releases bleiben zueinander kompatibel
- **Test und Abnahme** 
	- Regressionstests müssen erfolgreich sein
	- Punkte im Issue-Tracking-System müssen erledigt sein
	- Build-Farm
- Veröffentlichung
	- Quellcode wird als Archiv(.tar.bz2, .zip) zur Verfügung gestellt
	- Nur auf den Servern von collabNet verfügbar
	- Dritte Distributoren stellen binäre Pakete bereit
- <span id="page-61-0"></span>Dokumentation zum Release-Prozess auf der Website verfügbar

#### Übersicht und Versionierung

- Webserver
- Apache License v2.0 lizenziert
- $\bullet$  Projekt ist meritokratisch<sup>1</sup> organisiert
	- Gremium für das Projekt-Management
	- Release-Manager wird ein Freiwilliger aus dem Gremium
	- **Eingaben aus der Community gewünscht**
- Drei Klassifizierungen (Alpha, Beta, General Availability (GA))
- Stabile Version (2. {gerade-Zahl}. {revision})
	- Keine experimentell Erweiterungen
	- Kompatibilität zu höheren Versionen wahren
- Nicht stabile Version (2.{ungerade-Zahl}. {revision})
	- Entwicklern von Erweiterungen frühes Feedback ermöglichen
	- Projekt-Management Gremium entscheidet über den Status und die zukünftige Versionsnummer

<span id="page-62-0"></span> $1$ Aufnahme in die Community aufgrund von Leis[tun](#page-61-0)[gen](#page-63-0)  $\overline{B}$   $\rightarrow$   $\overline{B}$   $\rightarrow$   $\overline{B}$   $\rightarrow$ 

Übersicht und Versionierung

- Webserver
- Apache License v2.0 lizenziert
- $\bullet$  Projekt ist meritokratisch<sup>1</sup> organisiert
	- Gremium für das Projekt-Management
	- Release-Manager wird ein Freiwilliger aus dem Gremium
	- **Eingaben aus der Community gewünscht**
- Drei Klassifizierungen (Alpha, Beta, General Availability (GA))
- Stabile Version (2. {gerade-Zahl}. {revision})
	- Keine experimentell Erweiterungen
	- Kompatibilität zu höheren Versionen wahren
- Nicht stabile Version (2. {ungerade-Zahl}. {revision})
	- Entwicklern von Erweiterungen frühes Feedback ermöglichen
	- Projekt-Management Gremium entscheidet über den Status und die zukünftige Versionsnummer

<span id="page-63-0"></span>1 Aufnahme in die Community aufgrund von Leis[tun](#page-62-0)[gen](#page-64-0) Broter verwegen

Übersicht und Versionierung

- Webserver
- Apache License v2.0 lizenziert
- $\bullet$  Projekt ist meritokratisch<sup>1</sup> organisiert
	- Gremium für das Projekt-Management
	- Release-Manager wird ein Freiwilliger aus dem Gremium
	- Eingaben aus der Community gewünscht
- Drei Klassifizierungen (Alpha, Beta, General Availability (GA))
- Stabile Version (2. {gerade-Zahl}. {revision})
	- Keine experimentell Erweiterungen
	- Kompatibilität zu höheren Versionen wahren
- Nicht stabile Version (2.{ungerade-Zahl}. {revision})
	- Entwicklern von Erweiterungen frühes Feedback ermöglichen
	- Projekt-Management Gremium entscheidet über den Status und die zukünftige Versionsnummer

<span id="page-64-0"></span>1 Aufnahme in die Community aufgrund von Leis[tun](#page-63-0)[gen](#page-65-0) Brothers

Übersicht und Versionierung

- Webserver
- Apache License v2.0 lizenziert
- $\bullet$  Projekt ist meritokratisch<sup>1</sup> organisiert
	- Gremium für das Projekt-Management
	- Release-Manager wird ein Freiwilliger aus dem Gremium
	- **Eingaben aus der Community gewünscht**
- Drei Klassifizierungen (Alpha, Beta, General Availability (GA))
- Stabile Version (2. {gerade-Zahl}. {revision})
	- Keine experimentell Erweiterungen
	- Kompatibilität zu höheren Versionen wahren
- Nicht stabile Version (2.{ungerade-Zahl}. {revision})
	- Entwicklern von Erweiterungen frühes Feedback ermöglichen
	- Projekt-Management Gremium entscheidet über den Status und die zukünftige Versionsnummer

<span id="page-65-0"></span>1 Aufnahme in die Community aufgrund von Leis[tun](#page-64-0)[gen](#page-66-0) Brothers

Übersicht und Versionierung

- Webserver
- Apache License v2.0 lizenziert
- $\bullet$  Projekt ist meritokratisch<sup>1</sup> organisiert
	- Gremium für das Projekt-Management
	- Release-Manager wird ein Freiwilliger aus dem Gremium
	- **Eingaben aus der Community gewünscht**
- Drei Klassifizierungen (Alpha, Beta, General Availability (GA))
- Stabile Version (2. {gerade-Zahl}. {revision})
	- Keine experimentell Erweiterungen
	- Kompatibilität zu höheren Versionen wahren
- Nicht stabile Version (2. {ungerade-Zahl}. {revision})
	- Entwicklern von Erweiterungen frühes Feedback ermöglichen
	- Projekt-Management Gremium entscheidet über den Status und die zukünftige Versionsnummer

<span id="page-66-0"></span>1 Aufnahme in die Community aufgrund von Leis[tun](#page-65-0)[gen](#page-67-0) **outer aufficiente** 

Test, Abnahme, Veröffentlichung

#### **• Test und Abnahme**

- Ankündigung auf Entwickler- und Test-Mailingliste
- automatisierte Tests a.
- stabiler Release-Kandidat läuft auf apache.org
- Freigabe durch Wahl der Projekt-Mitglieder
- Veröffentlichung
	- Quellcode wird als Archiv bereitgestellt
	- Binäre Pakete für diverse Plattformen verfügbar

<span id="page-67-0"></span>28 / 36

キロメ メ都 メメ きょうくぼう

- **Weltweit verteilte Spiegelserver**
- **Dateien sind mit GnuPG signiert**

Test, Abnahme, Veröffentlichung

#### **• Test und Abnahme**

- Ankündigung auf Entwickler- und Test-Mailingliste
- automatisierte Tests
- stabiler Release-Kandidat läuft auf apache.org
- Freigabe durch Wahl der Projekt-Mitglieder

#### • Veröffentlichung

- Quellcode wird als Archiv bereitgestellt
- Binäre Pakete für diverse Plattformen verfügbar

28 / 36

지갑 데 저렴 이 지경 이 지경 이

- Weltweit verteilte Spiegelserver
- Dateien sind mit GnuPG signiert

Test, Abnahme, Veröffentlichung

#### **• Test und Abnahme**

- Ankündigung auf Entwickler- und Test-Mailingliste
- automatisierte Tests
- stabiler Release-Kandidat läuft auf apache.org
- Freigabe durch Wahl der Projekt-Mitglieder
- Veröffentlichung
	- Quellcode wird als Archiv bereitgestellt
	- Binäre Pakete für diverse Plattformen verfügbar

28 / 36

イロト イ部 トイモト イモト

- Weltweit verteilte Spiegelserver
- Dateien sind mit GnuPG signiert

# Ausblick

## **[Definition](#page-2-0)**

## **[Motivation](#page-10-0)**

### 3 [Release-Management](#page-12-0)

- 4 [Beispiele aus der Freien-Software-Szene](#page-45-0)
	- **.** [Linux Kernel](#page-46-0)
	- [Subversion](#page-54-0)
	- [Apache HTTP Server](#page-62-0)

### 5 [Bezug zur Softwareentwicklung in der Wissenschaft](#page-70-0)

### <span id="page-70-0"></span>**[Zusammenfassung](#page-72-0)**

# Bezug zur Softwareentwicklung in der Wissenschaft

- Kontext von Wissenschaftler
	- Wissenschaftler haben häufig keine oder eine geringe Ausbildung im Bereich der Software-Entwicklung
	- Software-Entwickler müssen sich in die Thematik einarbeiten
- Oft kleine Projekte
- Andere Produktionsumgebung in der Wissenschaft
	- **Entwickler ist häufig auch Endbenutzer**
	- Verteilungsprozess in Cluster
- Gute Dokumentation sehr wichtig
	- **Ergebnisse müssen reproduzierbar sein**
	- Archivierung und Verfügbarkeit müssen gewährleistet sein
	- Release-Notes (Installation der Software)
- Von freien Software-Projekten lernen
	- Seit vielen Jahren erfolgreiche Konzepte vorhanden
	- Wissen nachhaltig gesichert
# Ausblick

## **[Definition](#page-2-0)**

### **[Motivation](#page-10-0)**

#### 3 [Release-Management](#page-12-0)

#### 4 [Beispiele aus der Freien-Software-Szene](#page-45-0)

- **.** [Linux Kernel](#page-46-0)
- [Subversion](#page-54-0)
- <span id="page-72-0"></span>[Apache HTTP Server](#page-62-0)

### 5 [Bezug zur Softwareentwicklung in der Wissenschaft](#page-70-0)

### 6 [Zusammenfassung](#page-72-0)

- Release-Management muss geplant und dokumentiert werden
	- Was muss ich an meinem System konfigurieren
	- Wie bekomme ich die Software zum Laufen
- Versionierung ist wichtig und notwendig
- Werkzeuge können auf dem Weg sehr hilfreich sein (Git, Waf)
- Freie Software-Projekte können als gutes Vorbild dienen

Vielen Dank!

### Literatur I

- [CSK02] Clement-Smith, L. ; Kerkhoff, W.: Software Release Management. (2002)
- [EJ09] Easterbrook, S.M. ; Johns, T.C.: Engineering the software for understanding climate change. In: Computing in Science & Engineering 11 (2009), Nr. 6, S. 65–74. – ISSN 1521–9615
- [Ere03] Erenkrantz, J.R.: Release management within open source projects. In: Proc. 3rd. Workshop on Open Source Software Engineering Citeseer, 2003
- [Goo11] Google Project Hosting:  $W<sub>af</sub>$ <http://code.google.com/p/waf/>, Februar 2011

[HW03] Hoek, A. Van d. ; Wolf, A.L.: Software release management for component-based software. In: Software: Practice and Experience 33 (2003), Nr. 1, S. 77–98. – ISSN 1097–024X

### Literatur II

[ISO04] ISO, DIN: 10007.

> In: Qualitätsmanagement– Leitfaden für Konfigurationsmanagement (ISO 10007: 2003) (2004)

[ISO05] ISO, DIN: 20000-1.

In: Service Management: Specification (ISO/IEC 20000 Part 1: 2005) (2005)

[MHP07] Michlmayr, M. ; Hunt, F. ; Probert, D.: Release management in free software projects: Practices and problems. In: Open Source Development, Adoption and Innovation (2007), S. 295–300

[The09] The Apache Software Foundation: Subversion Submitted to Become a Project at The Apache Software Foundation. [http://www.apache.org/foundation/press/pr\\_2009\\_11\\_04.html](http://www.apache.org/foundation/press/pr_2009_11_04.html), 4. November 2009

[The11a] The Apache Software Foundation: Apache HTTP Server Release Guidelines. <http://httpd.apache.org/dev/release.html>, Februar 2011

# Literatur III

- [The11b] The Apache Software Foundation: Community Roles. <http://subversion.apache.org/docs/community-guide/roles.html>, Februar 2011
- [The11c] The Apache Software Foundation: Getting Involved with Apache Subversion. <http://subversion.apache.org/contributing.html>, Februar 2011
- [Tho10] Thomas Nagy: Waf tutorial

<http://waf.googlecode.com/svn/docs/apidocs/tutorial.html>, 2. Dezember 2010

[Wik11a] Wikimedia:

Release Management.

[http://de.wikipedia.org/w/index.php?title=Release\\_](http://de.wikipedia.org/w/index.php?title=Release_Management&oldid=83836978) [Management&oldid=83836978](http://de.wikipedia.org/w/index.php?title=Release_Management&oldid=83836978), 1. Februar 2011

[Wik11b] Wikimedia:

Software versioning.

[http://en.wikipedia.org/w/index.php?title=Software\\_](http://en.wikipedia.org/w/index.php?title=Software_versioning&oldid=409736919) [versioning&oldid=409736919](http://en.wikipedia.org/w/index.php?title=Software_versioning&oldid=409736919), 6. Februar 2011